# **BMP**

## $(1)$ KSBSetup120.exe  $(2)$

KSBSetup120.exe

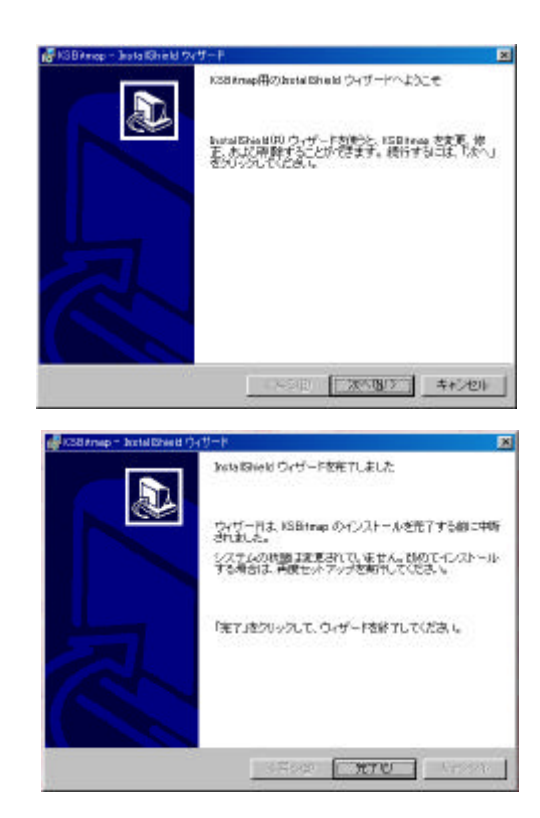

### PC

# (1)  $\left[ \right. \qquad \qquad \right]$ - $\left[ \qquad \qquad \right]$ - $\left[$ Kenicsystem]- $\left[$ KSBitmap $\right]$

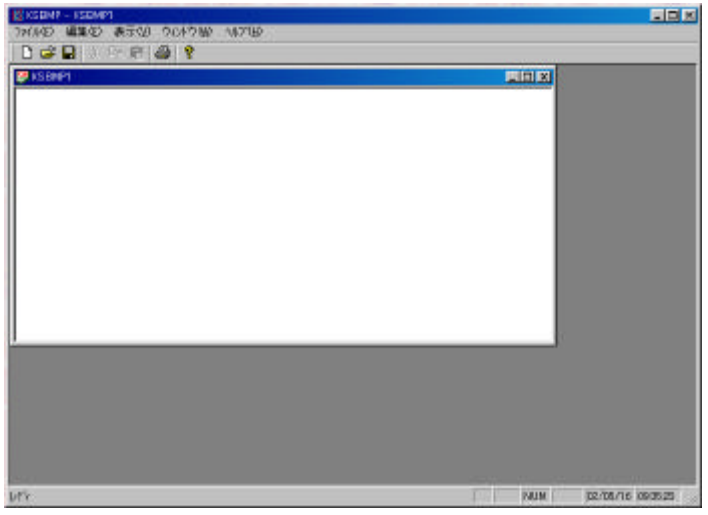

#### (2)  $[$   $]$ - $[$   $]$ - $[$ BMP  $]$ **BMP**  $F(x)$

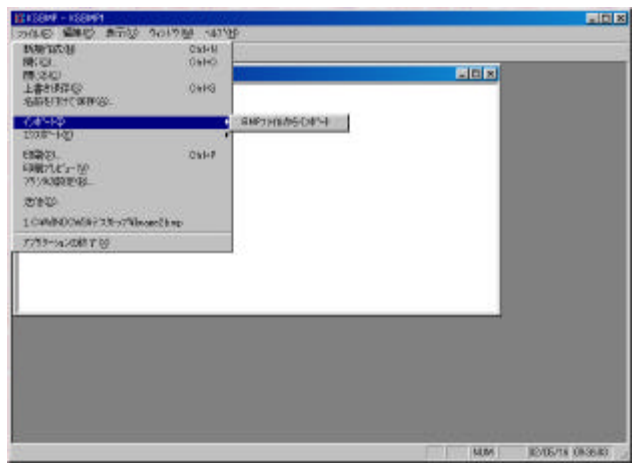

#### **BMP**

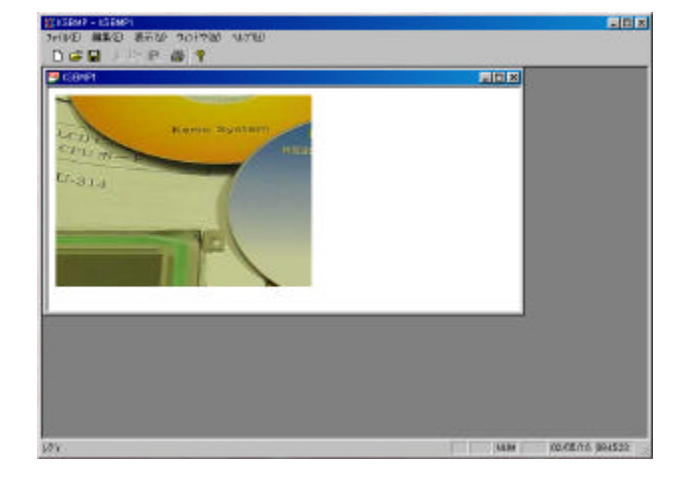

#### $(3)$

65000  $[-]$ -[65000 ]  $[-]$ 65000 32000 64  $\overline{2}$  $[-]$ 

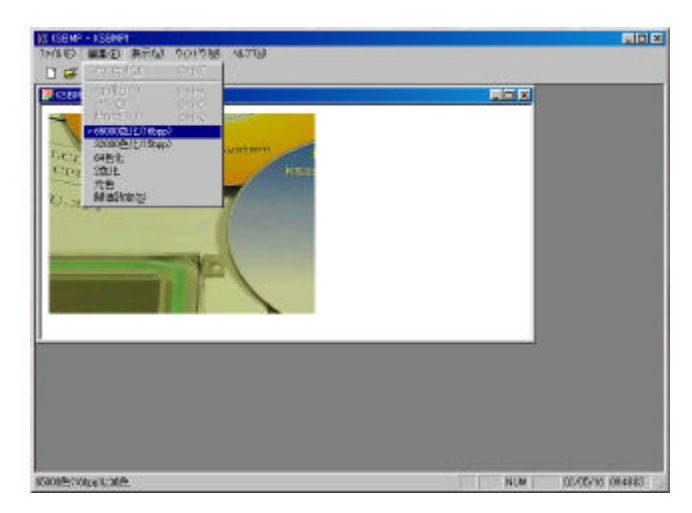

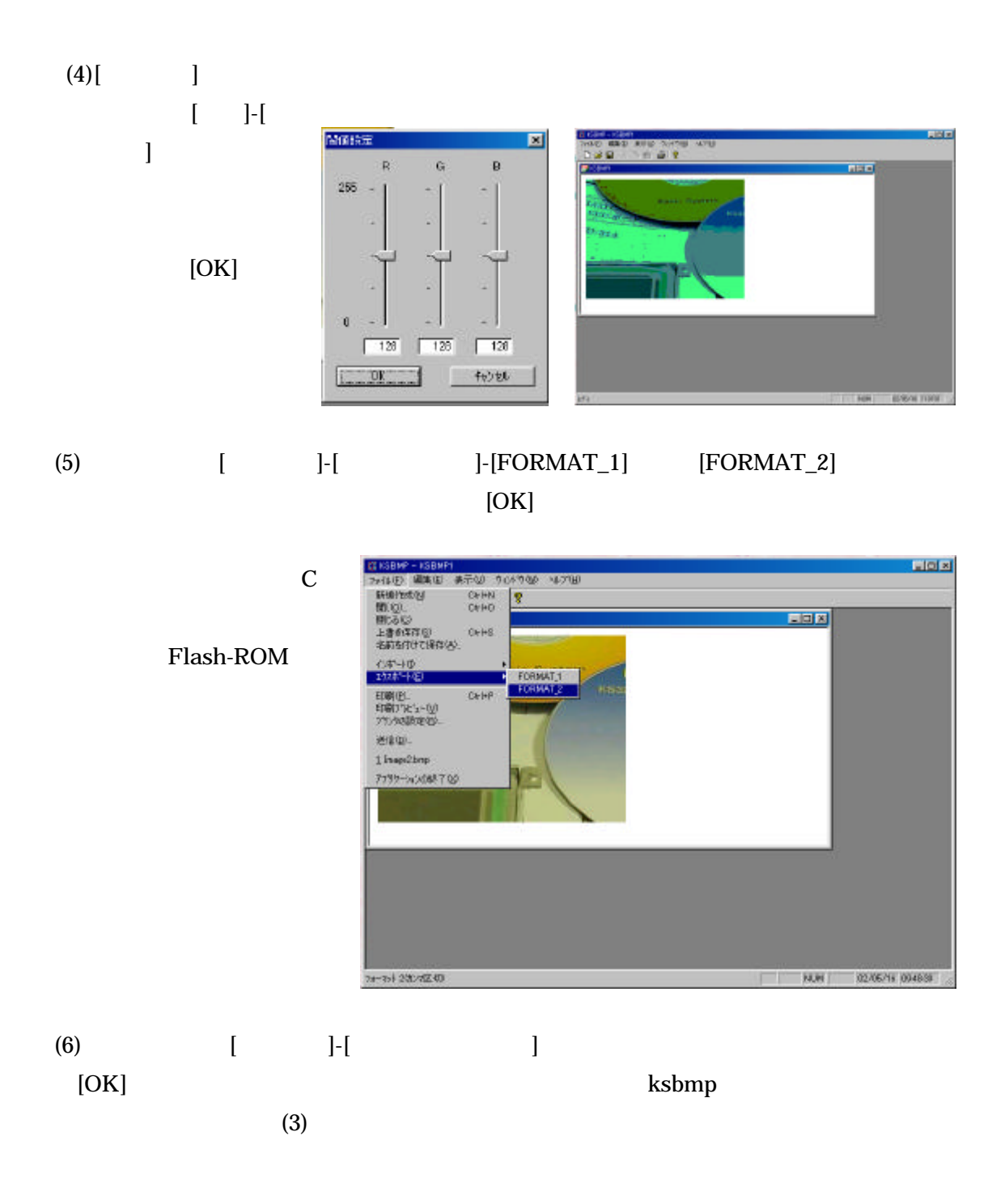

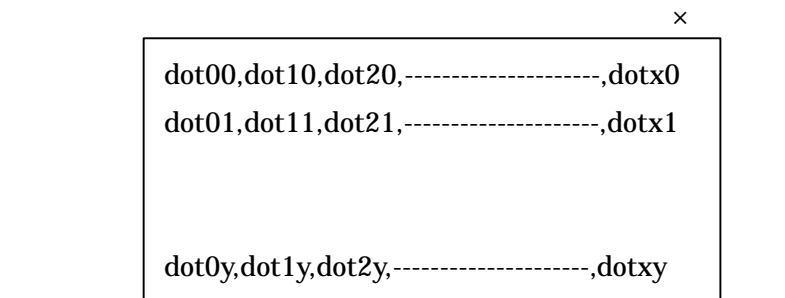

(1)FORMAT\_1

 $C$ 

 $1) 64$ 

unsigned char KSBMP1[nnnn]= {xxx,yyy,dot00,dot10,dot20------dotxy};

2) 32000 65000

unsigned short KSBMP1[nnnn]= {xxx,yyy, dot00,dot10,dot20------dotxy};

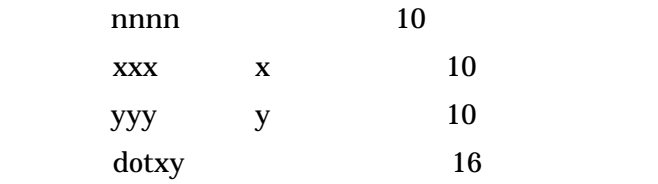

```
64 64
```
/\*\*\*\*\*\*\*\*\*\*\*\*\*\*\*\*\*\*\*\*\*\*\*\*\*\*\*\*\*\*\*\*\*\*\*\*\*\*\*\*\*\*\*\*\*\*\*\*\*

KSBMP Output File

6 bit

 $320 \times 240$  dot

\*\*\*\*\*\*\*\*\*\*\*\*\*\*\*\*\*\*\*\*\*\*\*\*\*\*\*\*\*\*\*\*\*\*\*\*\*\*\*\*\*\*\*\*\*\*\*\*\*/

unsigned char KSBMP1[76802] = {320,240,

 0x1a,0x1a,0x1e,0x1e,0x1e,0x1e,0x1e,0x1e,0x1e,0x1e,0x1e,0x1a,0x1a,0x1a,0x1a,0x19, 0x19,0x19,0x19,0x19,0x18,0x18,0x18,0x18,0x18,0x14,0x14,0x14,0x14,0x18,0x18,0x18,0x18 0x18,0x18,0x18,0x18,0x18,0x18,0x18,0x18,0x18,0x18,0x18,0x18,0x18,0x18,0x18,0x18, 0x18,0x18,0x18,0x18,0x18,0x18,0x18,0x18,0x18,0x18,0x18,0x18,0x18,0x18,0x18,0x18,

 0x1e,0x1e,0x1e,0x1e,0x1e,0x1e,0x1e,0x1e,0x1e,0x1e,0x1e,0x1e,0x1e,0x1e,0x1e,0x1e }

(2)FORMAT\_2

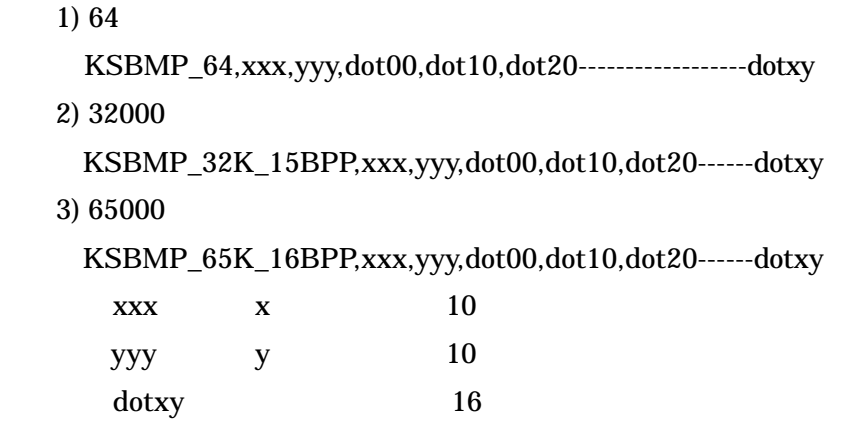

#### KSBMP\_65K\_16BPP,640,240,

b5af,ad6e,bdf0,bdf0,bdf1,bdf0,be11,be10,be31,c631,c651,b5ce,a54c,9d0b,8ca9,7c27, 7c07,8c47,ac46,ac04,abe3,b3e2,bc02,c3e1,bbc0,bb80,c3c0,c3c0,c3e0,c3e0,bbe0,bc01, bc01,bc21,bc00,bc00,bc00,bc00,bc00,bc00,bc00,bc00,c420,c420,c420,c420,c420,c420,

c420,bc20,bc40,bc40,bc40,bc40,bc40,bc60,bc60,bc60,bc40,bc40,bc60,bc60,bc60,bc60, c460,bc80,bc80,bc80,bc80,bc80,bc80,bc80,bc80,bc80,bc80,bc80,bc80,c4a0,c4a0,c4a0